## **Resonant Cavities Section 8.7**

*In[*!*]:=* **w0**

*Out[*!*]=*

ente

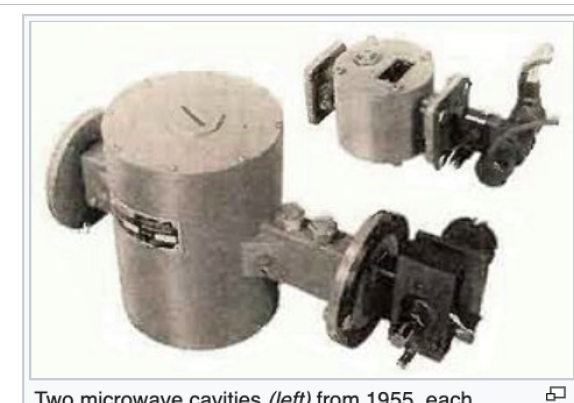

Two microwave cavities (left) from 1955, each attached by waveguide to a reflex klystron (right) a vacuum tube used to generate microwaves. The cavities serve as resonators (tank circuits) to determine the frequency of the oscillators

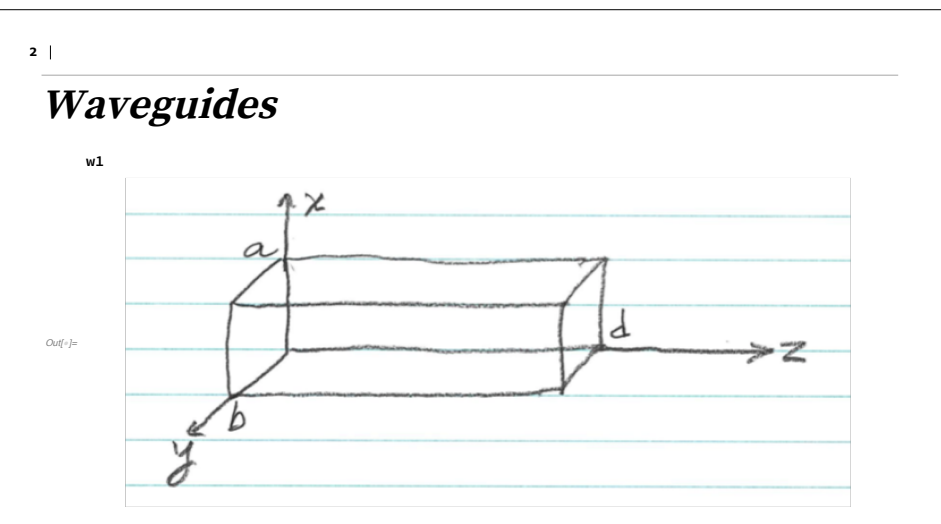

but we never worried about  $z = 0$  and  $z = d$ . It should be OK if  $d \gg \lambda$ ,

## For f = 30 GHz microwaves,

 $\lambda = \frac{c}{f} = \frac{3 \times 10^8 \text{ m/s}}{3 \times 10^{10} \text{/s}} = 0.01 \text{ m} = 1 \text{ cm}$ 

## Or, it should be OK if the end is attached to something else

**w2**

*Out[*!*]=*

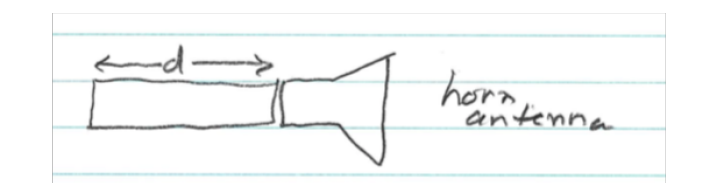

**3**

#### **Resonators**

An enclosed volume Put conducting caps on the ends of a waveguide

**w3**

*Out[*!*]=*

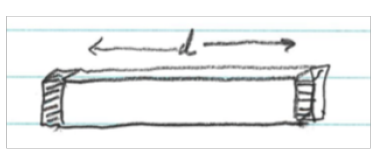

The field equations in the volume are the same as for the waveguide; but now there are two more boundary conditions, at  $z = 0$  and  $z = d$ .

For perfectly conducting caps,  $\blacksquare$   $E$  $\rightarrow$  $_{\rm tangential}$  = 0 at z = 0 and z = d; i.e.,  $\emph{E}$  $\rightarrow$  $_T$  = 0 at ends.  $\blacksquare$   $B_{\text{normal}} = 0$  at  $z = 0$  and  $z = d$ ; i.e.,  $B_z = 0$  at ends.

Write F →  $(\vec{x},t) = \vec{F}$ →<br>F(x,y,z) e<sup>–iωt</sup> ■ For traveling waves, as in a waveguide,  $\it F$  $\rightarrow$  $(x,y,z) = F$  $\rightarrow$  $(x,y) \times \{ e^{ikz} \text{ or } e^{-ikz} \}$ and linear combinations. ■ For standing waves, as in a cavity resonator,  $\it F$  $\rightarrow$  $(x,y,z) = F$  $\rightarrow$  $(x,y) \times \{ \cos(kz) \text{ or } \sin(kz) \}$ and linear combinations; but here the boundary conditions at  $z = 0$ and d must be satisfied: ▪▪ Dirichlet boundary conditions ( <sup>F</sup>  $\rightarrow$  $= 0$  at  $z = 0$  and d)  $\Longrightarrow$  sin(kz) and k = pπ d where p is an integer ; ▪▪ Neumann boundary conditions (  $\partial F$  $\rightarrow$  $\partial z$  = 0 at z = 0 and d) **5 6**

 $\Longrightarrow$  cos(kz) and k =  $\frac{p\pi}{d}$ .

→

## **TM fields and TE fields**

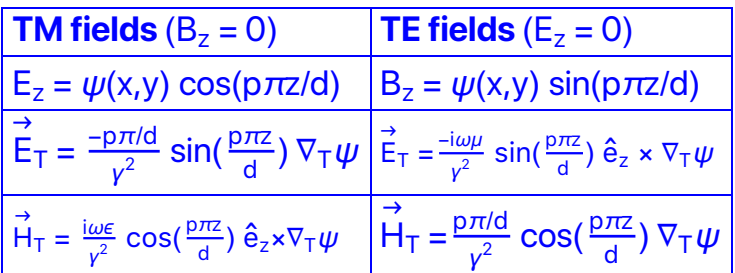

where  $k = p\pi/d$  and  $\gamma^2 = \mu \epsilon \omega^2 - (p\pi/d)^2$ . The boundary conditions at  $z = 0$  and d are obeyed. Also

 $(\nabla_T^2 + \gamma^2) \psi = 0$ and  $\psi$  |s = 0 (TM) or  $\hat{n} \cdot \nabla_T \psi$  |s = 0 (TE)

**8**

**7**

#### **Mode numbers**

(analogous to quantum numbers) Given  $p \in \{0,1,2,3,...\}$  there will be two mode numbers  $\lambda = \{ m, n \}$  and an eigenfrequency  $\gamma_{\lambda}(p)$  and eigenfunction  $\psi_{\lambda}(p; x, y)$ . The frequency of the mode  $-\omega_\lambda(p)$  — is given by

> $\gamma^2 = \mu \epsilon \omega^2 - k^2 = \mu \epsilon \omega^2 - (p \pi/d)^2$  $\omega_{\lambda}(p)^2 = \frac{1}{\mu \epsilon} \left[ \gamma_{\lambda}(p)^2 + (\frac{p\pi}{d})^2 \right]$

## **Resonant frequencies of the cavity**

## $\{\omega_{\lambda}(p)$  for  $\lambda \in \Lambda$  and  $p \in \{1,2,3,...\}$

a discrete set of eigenfrequencies, i.e., such that all the fields  $\propto e^{-{\rm i}\omega t}$  . Choose the size and shape of the boundary such that the frequency of operation is near one of the eigenfrequencies and well away from the others.

#### **The right circular cylinder**

There are two parameters: inner radius R and length d.

First consider the TM modes: ■ TM modes; so  $E_z = \psi(\rho, \phi)$  where  $\rho$  and  $\phi$  are plane polar coordinates.

**9**

**10**

 $\blacksquare$  p  $\in \{ 0, 1, 2, 3, \ldots \}$ 

The field equation is

 $(\nabla_{\rm T}^2 + \gamma^2) \psi = 0$ 1 ρ  $\frac{\partial}{\partial \rho} \left( \rho \frac{\partial \psi}{\partial \rho} \right) + \frac{1}{\rho^2}$  $\frac{\partial^2 \psi}{\partial \phi^2} + \gamma^2 \psi = 0$ 

and the boundary condition is

 $\psi|_{S} = \psi(R,\phi) = 0$ 

The solution is  $\psi(\rho,\phi) = E_0 J_m(\gamma_{mn}\rho) e^{\pm im\phi}$ where  $y_{mn}R = x_{mn}$  and  $J_m(x_{mn}) = 0$  $x_{mn}$  = the n<sup>th</sup> zero of  $J_m(\xi)$ Plot[{BesselJ[0, z], BesselJ[1, z], BesselJ[2, z]}, {z, 0, 20}, **PlotStyle → {Black, Red, Blue}, ImageSize → 480, AspectRatio → 1]**  $5$   $\sqrt{20}$  $-0.2$ 0.2 0.4 0.6 0.8 1.0

 $-0.4$ 

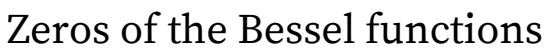

**r0 = {{"m=0", "m=1", "m=2", "m=3"}}; values = Table[ SetPrecision[BesselJZero[m, n], 3], {n, 1, 4}, {m, 0, 3}]; tbl = Style[Join[r0, values] // TableForm, ff]**  $m=0$   $m=1$   $m=2$   $m=3$ 2.41 3.83 5.14 6.38 5.52 7.01 8.42 9.76

8.65 10.2 11.6 13.0 11.8 13.3 14.8 16.2

The resonant frequencies are

$$
\omega_{mn}(p) = \frac{1}{\sqrt{\mu \epsilon}} \left[ \frac{x_{mn}^2}{R^2} + \frac{p^2 \pi^2}{d^2} \right]^{1/2}
$$

The lowest TM mode has  ${p,m,n} = {0, 0, 1};$ 

> $\omega_{01}(0)=\frac{1}{\sqrt{\mu\epsilon}}$ 2.41 R

For  $\mu = \mu_0$  and  $\epsilon = \epsilon_0$  and R = 3 cm,  $\omega_{01}(0) = 2\pi \times (3.84 \text{ GHz})$  and  $\lambda = 7.82 \text{ cm}$ 

 $\omega_{01}(0)$  does not depend on d, so tuning is not possible.

**12**

**11**

### **The fields inside the cavity for mode TM(0,1,0)**

 $E_z = E_0 J_0(x_{01} \rho/R) e^{-i\omega t}$ 

# $H_{\phi} = -i \sqrt{\epsilon / \mu} E_0 J_1(x_{01} \rho/R) e^{-i\omega t}$

**Plot[ { BesselJ[0, 2.41 \* x], BesselJ[1, 2.41 \* x]}, {x, 0, 1}, PlotStyle → {{Thickness[0.01], Red}, {Thickness[0.01], Blue}}, BaseStyle**  $\rightarrow$  24, AxesLabel  $\rightarrow$  {" $\rho$ /R", "E<sub>z</sub> (red) and H<sub>Φ</sub> (blue)"}, **ImageSize → 480, AspectRatio → 1]**

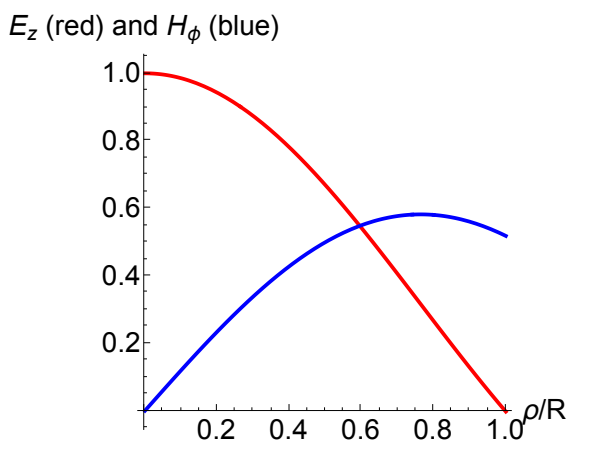

 $TE \quad modes \quad H_Z = \frac{\psi(\mathbf{x}, \mathbf{y}) \sin(\frac{\rho_B z}{d})}{\phi = 12s...}$ Again  $\psi(g, p) = \mathbb{H}_{0} \mathbb{J}_{m}(\chi_{m}g) e^{\pm i m\phi}$ But  $\gamma_{mn} = \frac{\chi'_{mn}}{R}$  where  $J'_m(x'_{mn}) = 0$ Then  $(x'_{mn} = \pi \frac{k}{2} \sec \theta + \frac{\pi}{2} \tan \theta)$ <br>  $\omega_{mn}(\theta) = \frac{1}{\sqrt{2\pi}} \left( \frac{x'^{2}_{mn}}{R^{2}} + \frac{p^{2} \pi^{2}}{1^{2}} \right)^{\frac{1}{2}}$  $p = 123...$ The lowest TE made: The lowest  $TE$  maple:<br>{ $p,m,n$ } = { $l$ ,  $l$ ,  $l$ }<br>} tunable  $\omega_{n}(1) = \frac{1.841}{\sqrt{6.8}} \left[ 1 + 2.912 \frac{R^{2}}{d^{2}} \right]^{k_{2}}$  $\gamma_{\scriptscriptstyle{N}}$  = H<sub>0</sub>  $J'_{\scriptscriptstyle{I}}$  (1.84/5) cos & sin(2) e<sup>itot</sup>